**Yokogawa Electric Corporation**

**Головной офис** 

#### 9-32, Nakacho 2-chome, Musashino-shi, Tokyo 180-8750, Japan www.yokogawa.com **Yokogawa Corporation of America** 2 Dart Road, Newnan, Georgia 30265, USA us.yokogawa.com

Тел: +7(495) 933-8590 Факс: +7(495) 933-8549 www.yokogawa.ru

Все права защищены. Авторское право © 2006, Yokogawa Electric Corporation. Изменяется без предварительного уведомления. [Изд: 02/b] Стпечатано в России, 703(KP)

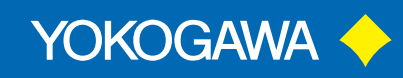

**Yokogawa Europe B.V.** Databankweg 20, 3821 AL Amersfoort, The Netherlands www.yokogawa.com/eu/

#### ООО "Иокогава Электрик СНГ" Грохольский переулок 13, строение 2 129090 Москва, Россия

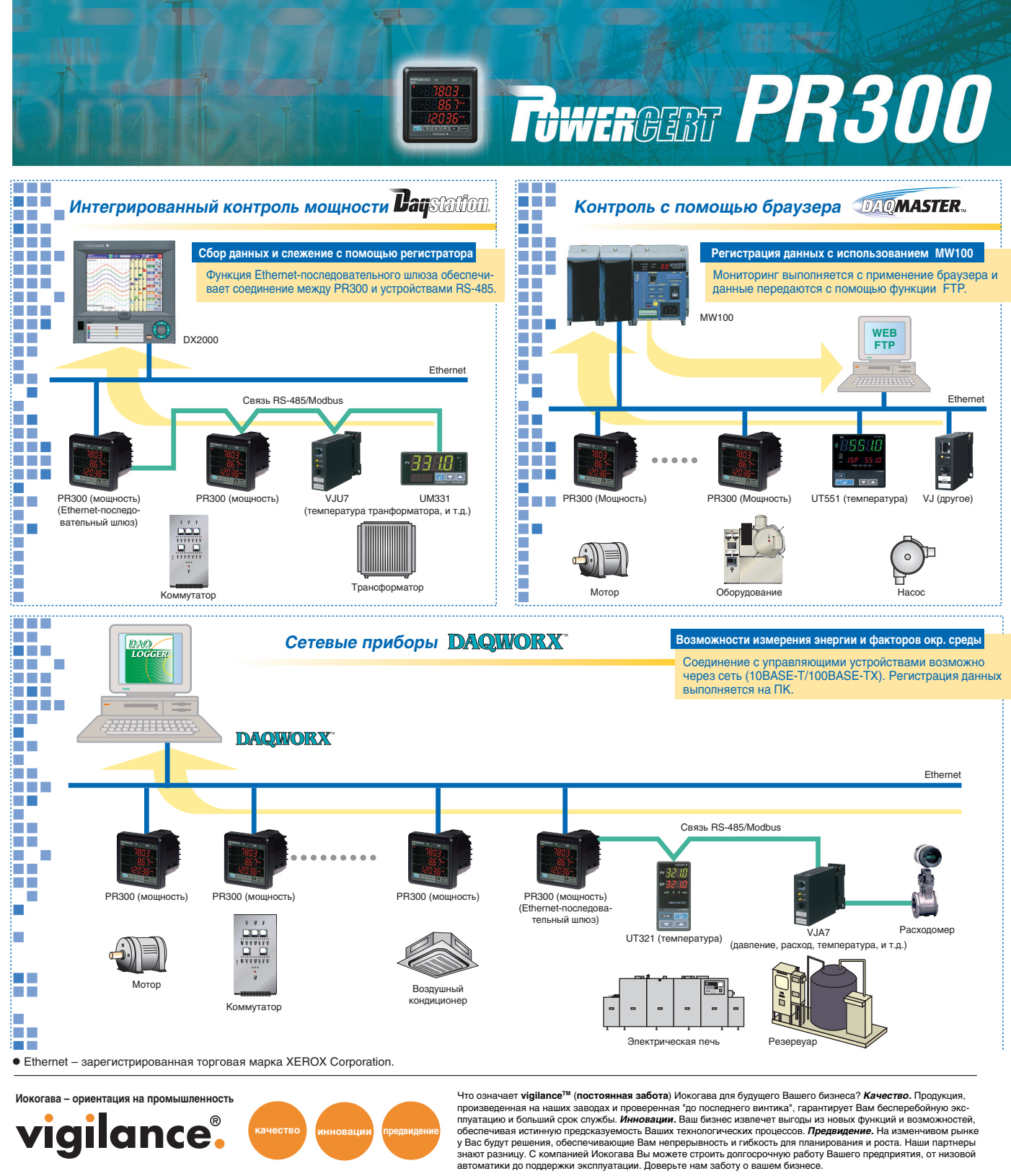

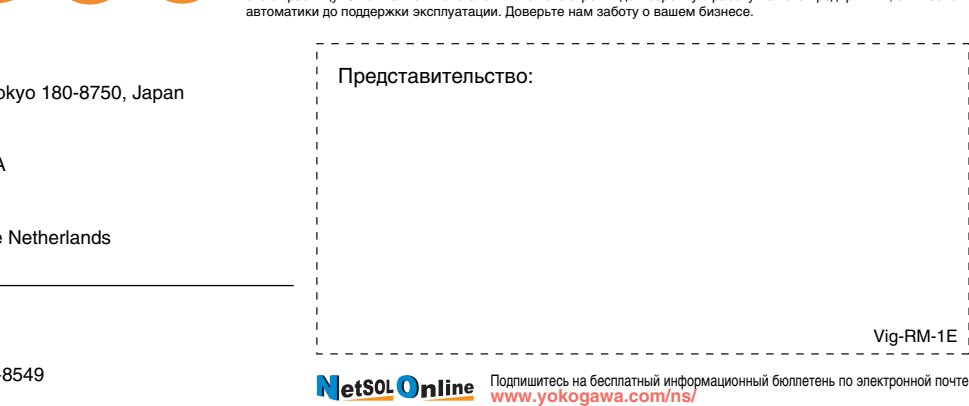

**www.yokogawa.ru**

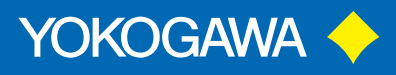

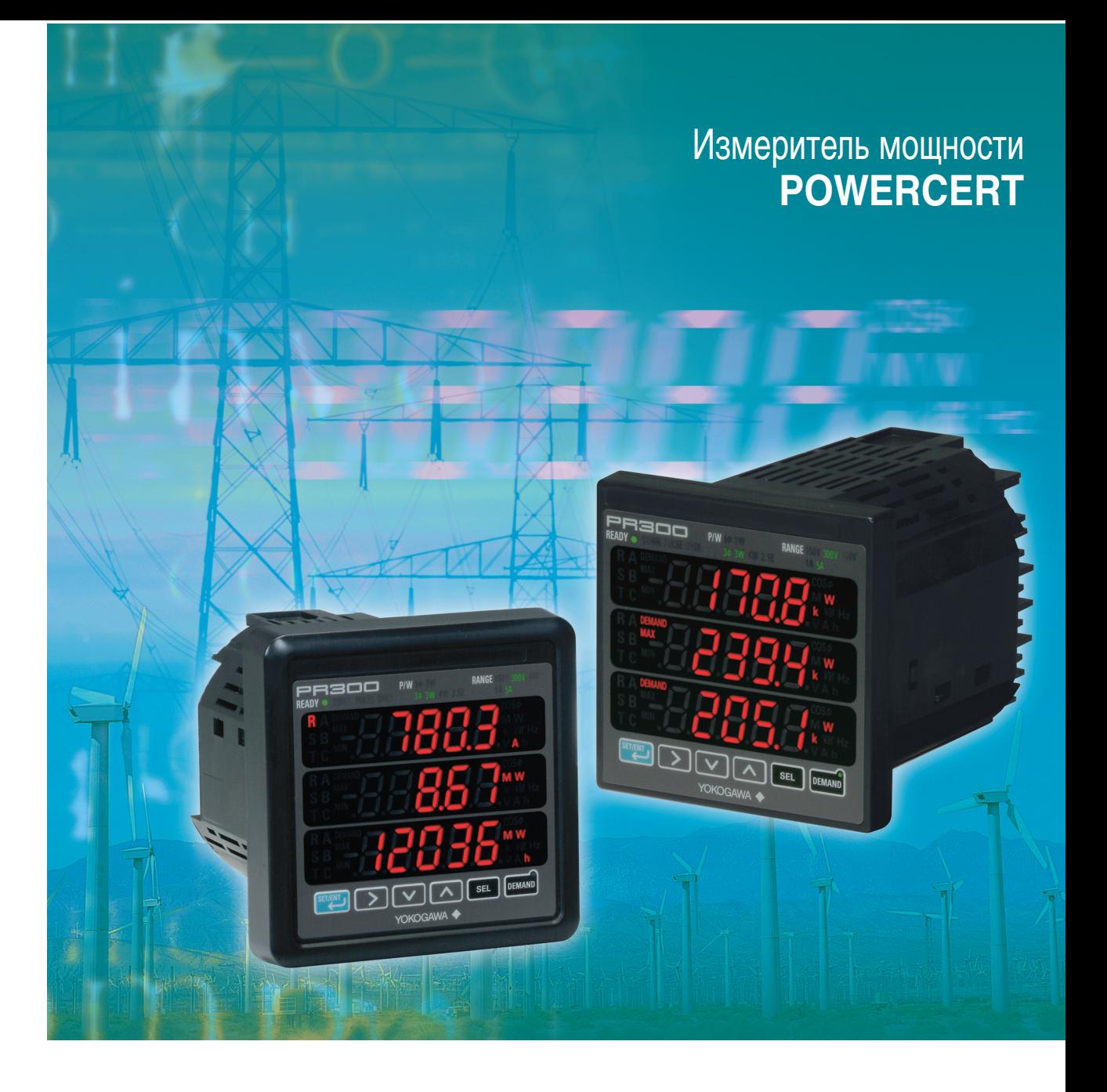

Измеритель мощности

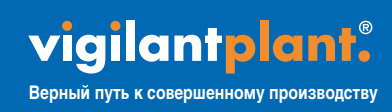

Бюллетень 77C01A02-00R

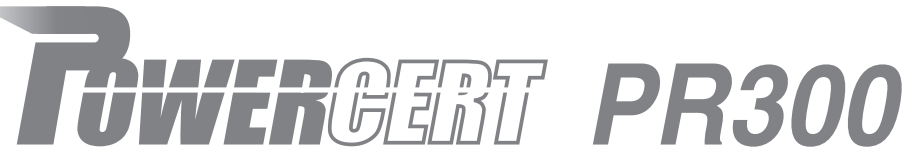

*PR300* **Измеритель МОЩНОСТИ** Высококачественный контроль мошности, основанный **PRSOD** на новейшей технологии измерения компании Иокогава **DON SEL DEMAND HOM**<br>BVA **˝Ó**  Монтируемый на панель прибор PR300 для силового оборудования и контроля потребления энергии Замена нескольких Снижение стоимости **Готовность для сетевого** измерителей  $a$ ксплуатации применения **Уменьшение Более быстрое** <sup>э</sup>аспределени читывание показан **электромонтажа інформации** <mark>овышение точност</mark>і **ВМЕРИТЕЛЯ С МЕНЬШЕ ПО ВСЕЙ** больше данных интерпретацией организации **Контроль Контроль СИСТЕМЫ** потребления **Анализ Для экономии** электрических нергии и снижения параметров **НАГрузки СИСТЕМЫ Модели и суффикс-коды PR300**  $\Box$ **Модель** Фазная / проводная Универсальная трехфазная, трехпроводная система -3 (однофазная двухпроводная, однофазная трехпроводная, и трехфазная трехпроводная системы)

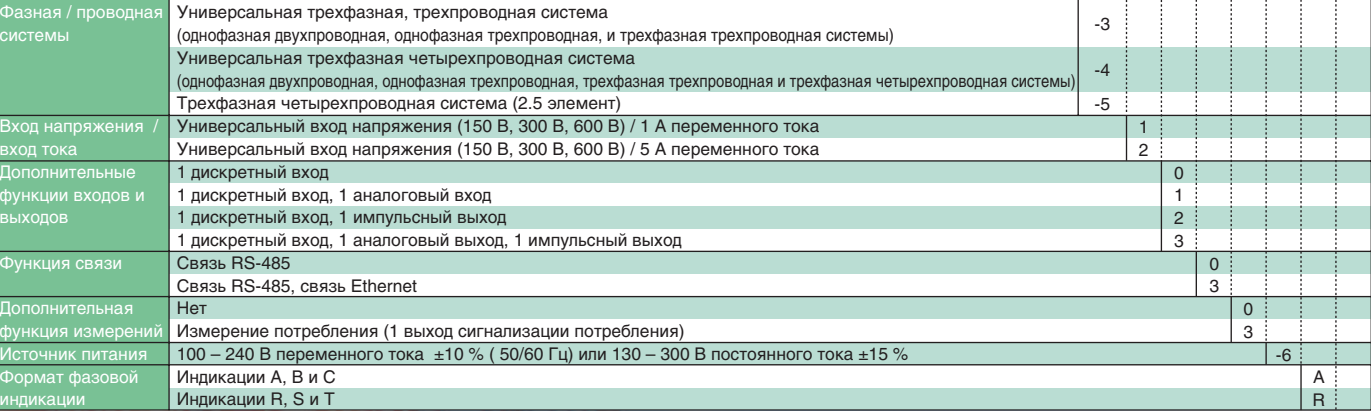

PR300 MW RANGE  $\mathbb{E}[\mathbb{E}[\mathbb{$ YOKOGAWA <  $C \in \mathbb{Q}$ 

#### **Большой трехрядный дисплей** и функция мультиметра

Объединить три необходимых элемента измерений и показать их одновременно на одном большом светодиодном дисплее. Один прибор РВЗ00 может заменить два и более измерителей, значительно сократив общую стоимость, занимаемое пространство и подключение

2

## Вообразим предприятие... vigilantplant.

Верный путь к совершенному производству

VigilantPlant выявляет лучшие аспекты Вашего предприятия и Вашего персонала, обеспечивая их полную осведомленность, информированность, И ГОТОВНОСТЬ К РЕШЕНИЮ ЛЮбЫХ ПОСЛЕДУЮЩИХ ЗАДАЧ. **POWERCERT** является ключевым составным блоком решений VigilantPlant компании Иокогава, которые обеспечат совершенство производства на предприятиях Вашей мечты.

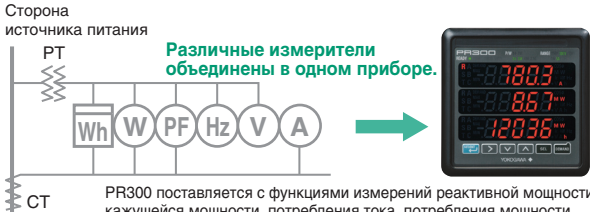

кажущейся мощности, потребления тока, потребления мощности,<br>и другими элементами, а также с функцией преобразователя. Сторона нагруз

SET/ENT Пользователь может дополнительно выбрать<br>элемент для отображения в каждой строке дисплея. 'Í≈¯ ËÓ Ëϯ˙˛ ˘ÎÓÔ˝¯˝Ê˛ ÊÙ˙¯Ï¯˝Êı, ÎÍÏÍ˙¯ÚϘ тлея можно менять одним нажатием с помощьк **КЛАВИШИ SET/ENT** 

#### • Примеры сочетаний элементов отображения

### **Широкий выбор элементов измерения**

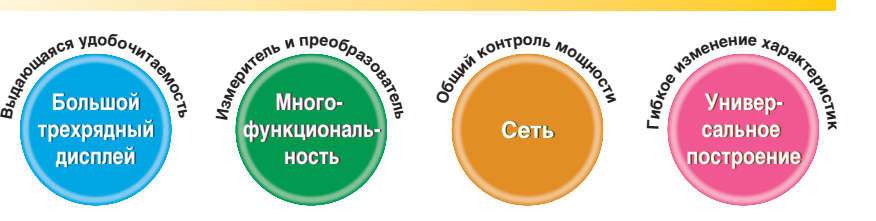

#### Сигнализация потребления и доступ к сети делают **контроль мощности еще более эффективным.**

Прибор PR300 поставляется с установленными функциями, необходимыми для эффективного контроля мощности, включая суммирование мощности за требуемый период, функцию преобразователя (выход 4-20 мА пост. тока (DC) интегрированныи импульсныи выход, функции выхода сигнализации потребления тока/мощности, связь HS-485 (линия Modbus/PC), и связь Ethernet.

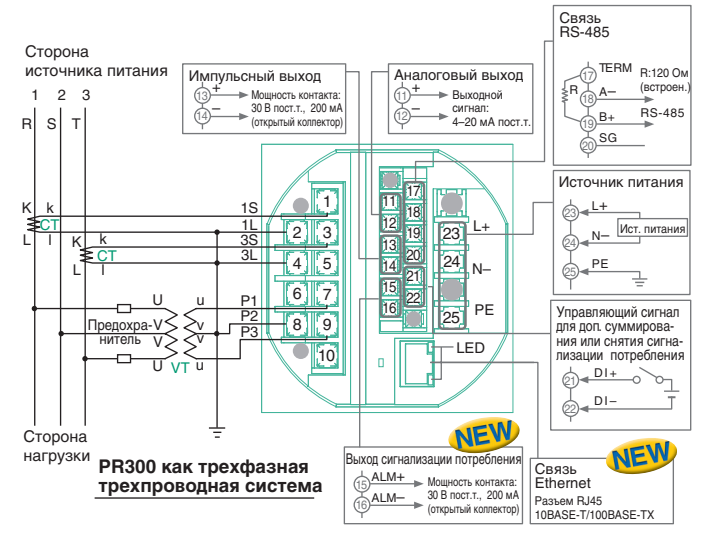

Другие устройства RS-485 могут подсоединяться к сети с использованием функции<br>Ethernet – последовательного шлюза.

## <u> Ши Шитарсальное построение</u>

РВЗ00 разносторонне поплерживает широкий пиалазон фазных / проволных систем. начиная от однофазной двухпроводной системы и до трехфазной четырехпроводной системы. Фазная и/или проводная система, включая соотношения СТ/VT, может быть выбрана или изменена на месте с помощью клавиш панели. Для монтажа на панель, PR300 поддерживает различные стандарты с различными формами и размерами

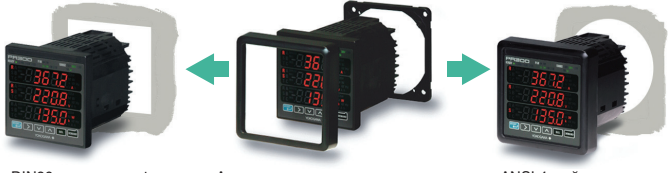

DIN96 квадратная форма — Адаптируется к трем размерами ANSI 4-дюймовая Адаптируется к трем размерами с использованием монтажных<br>комплектов

круглая форма<br>JIS110 квадратная форма

## $\frac{1}{2}$  **:**  $\frac{1}{2}$  **:** Другие

\* Для просмотра значений тока и напряжения фаз используйте клавишу SEL.

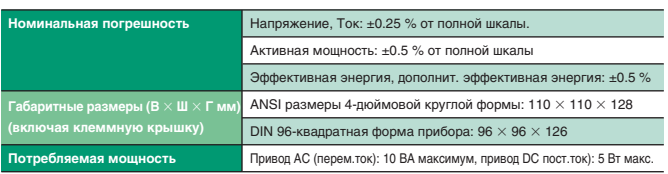

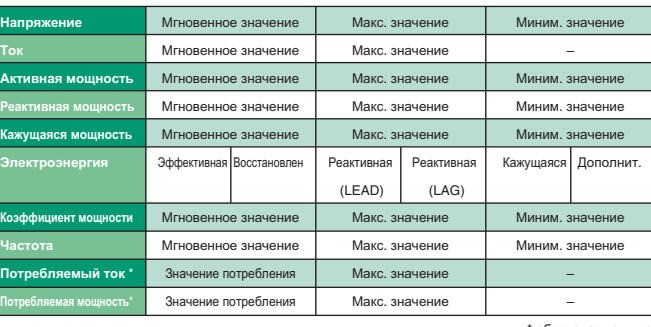

обозначает опцик

# PR300 NEW

#### РR300 представляет собой монтируемый на панель измеритель, разработанный для решения двух задач пользователя: измерения для силового оборудования и контроль потребления энергии.

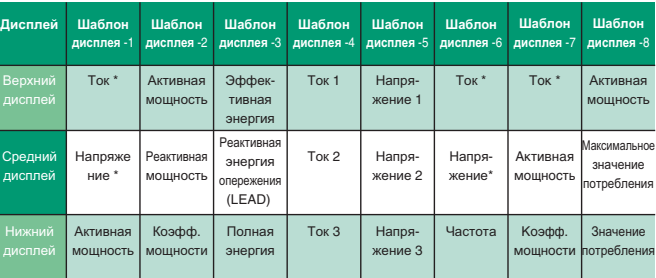